## **HTML Tables**

HTML tables start with a table tag.

Table rows start with a tr tag.

Table data start with a td tag.

## **1 Column:**

100

## **1 Row and 3 Columns:**

100 200 300

## **3 Rows and 3 Columns:**

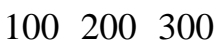

400 500 600

700 800 900